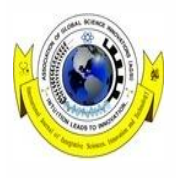

Available online at [www.ijiit.net](http://www.ijiit.net/)

International Journal of Integrative sciences, Innovation and Technology (IJIIT) (A Peer Review E-3 Journal of S*cience* I*nnovation* T*echnology*) Journal homepage: http://www.ijiit.net/

eISSN 2278-1145 **Research Unlimited Vol. IV Iss 4**

# **Editorial Impact factor of a Journal – A Mini Review**

*Prof Madan Prasad M. Sc., Ph.D., D.Sc [Biotech] a , Dr Harikrishna Ramaprasad Saripalli M.Sc., MMM., M.Phil., Ph.D [Biotech] b*

*<sup>a</sup>Chief Editor and Advisor for AGSI [Association of Global Science Innovations]- India. <sup>b</sup>Patron and Former Editor In Chief – IJIIT & AGSI – India.*

# ARTICLE INFO

*Article history:* Received 10 June 2015 Received in revised form 25 June 2015 Accepted 15 July 2015

#### A B S T R A C T

Being editor(s) of a journal. I used to come across many questions daily by our authors and readers as well. Most frequently asked question by our authors is - **What is the Impact factor of your Journal?** 

© 2012 Editor-IJIIT. Hosting by AGSI Publications. All rights reserved.

Keywords: Editor, Impact Factor, Journal, and

Readers

*How to cite this article:* Prof D Madan Prasad, Dr Harikrishna Ramaprasad Saripalli (2015). Impact factor of a Journal – A Mini Review, International Journal of integrative Sciences, Innovation and Technology (IJIIT), 4(4), 1- 3.

# **Introduction**

Most of the junior research fellows, upcoming scientists may not be aware of - what is the impact factor, how it is calculated and how can we use the impact factor. Most of the people will think that impact factor is important in assessing the quality of a journal. Here one should keep in mind that impact factor of a journal is no way related to the main quality parameters like peer review, detection of plagiarism, citations of the articles published in a journal etc.. Though there are many review articles published on impact factor, again I have summarized those points just to educate our readers.

The impact factor, often abbreviated IF, is a measure reflecting the average number of citations to recent articles published in science and social science journals. The impact factor was devised by Eugene Garfield, the founder of the Institute for Scientific Information (ISI), now part of Thomson Reuters.

# **History**

 Librarians and information scientists have been evaluating journals for at least 75 years. Gross and Gross conducted a classic

*\** Corresponding author. *Tel.:+91 9241380382.* 

*E-mail address: profmadanprasad@gmail.com Peer review under responsibility of Board Members-IJIIT*

**Hosting by AGSI Publications** 

study of citation patterns in the ' $20s<sup>1</sup>$ . Others, including Estelle Brodman with her studies in the '40s of physiology journals and subsequent reviews of the process, followed this lead<sup>2</sup>.

- The advent of the Thomson Reuters citation indexes made it possible to do computer-compiled statistical reports not only on the output of journals but also in terms of citation frequency. And in the '60s Thomson Reuters invented the journal "impact factor." After using journal statistical data in-house to compile the *Science Citation Index®* Here introduce the paper, and put a nomenclature if necessary, in a box with the same font size as the rest of the paper. The paragraphs continue from here and are only separated by headings, subheadings, images and formulae. The section headings are arranged by numbers, bold and 9.5 pt. Here follows further instructions for authors. *(SCI®)*<sup>3</sup> for many years, Thomson Reuters began to publish *Journal Citation Reports® (JCR®)* in 1975.
- IF is a measure of the frequency with which the "average article" in a journal has been cited in a particular year or period. The

*IJIIT/ – see front matter ©2012editor.ijiit. Hosting by AGSI Publications. All rights reserved. http://ijiit.net.*

annual *JCR* impact factor is a ratio between citations and recent citable items published. Thus, the impact factor of a journal is calculated by dividing the number of current year citations to the source items published in that journal during the previous two years.

#### *Calculation of impact factor*

A=Total citations in 2015 to items published in Journal I**JIIT** B=2015 citations to items published in journal **IJIIT** in 2013-14(Subset of A)

C=Number of substantive articles published in Journal IJIIT in 2013- 2014

Impact Factor=B\C

For Example, assume that in 2015, there were 540 citations to items published in Journal IJIIT. Of these 93 were citations to items published in Journal IJIIT in 2013 and 2014. During those two years, journal IJIIT published 36 articles. From the above formula

Impact Factor=B\C

2015 Journal IJIIT impact factor  $= 93/36 = 2.583$ 

Note that the impact factor 2016 will be actually published in 2017, because it could not be calculated until all of the 2016 publications had been received. Impact factor 2017 will be published in 2018

#### *Using the impact factor wisely*

- Thomson Reuters does not depend on the impact factor alone in assessing the usefulness of a journal, and neither should anyone else. The impact factor should not be used without careful attention to the many phenomena that influence citation rates, as for example the average number of references cited in the average article<sup>4</sup>.
- The impact factor should be used with informed peer review. In the case of academic evaluation for tenure it is sometimes inappropriate to use the impact of the source journal to estimate the expected frequency of a recently published article. Again, the impact factor should be used with informed peer review. Citation frequencies for individual articles are quite varied<sup>5</sup>.
- There are many artifacts that can influence a journal's impact and its ranking in journal lists, not the least of which is the inclusion of review articles or letters. This is illustrated in a study of the leading medical journals published in the *Annals of Internal*  Medicine<sup>9</sup>.

## *Review articles*

- Review articles generally are cited more frequently than typical research articles because they often serve as surrogates for earlier literature, especially in journals that discourage extensive bibliographies. In the *JCR* system any article containing more than 100 references is coded as a review. Articles in "review" sections of research or clinical journals are also coded as reviews, as are articles whose titles contain the word "review" or "overview."
- The Source Data Listing in the *JCR* not only provides data on the number of reviews in each journal but also provides the average number of references cited in that journal's articles. Naturally, review journals have some of the highest impact factors. Often, the first-ranked journal in the subject category listings will be a review journal. For example, under Biochemistry, the journal

topping the list is *Annual Review of Biochemistry* with an impact factor of 35.5 in 1992.<sup>9</sup>

*Calculation for five-year impact factor*

One year of citations to five years of articles. **A**= citations in 1992 to articles published in 1987-91 **B**= articles published in 1987-91  $C = A/B =$  five-year impact factor

An alternative five-year impact can be calculated based on adding citations in 1988-92 articles published in the same five-year period. And yet another is possible by selecting one or two earlier years as factor "B" above.

#### *Item-by-item impact*

- While Thomson Reuters does manually code each published source item, it is not feasible to code individually the 12 million references we process each year.
- Therefore, journal citation counts in *JCR* do not distinguish between letters, reviews, or original research. So, if a journal publishes a large number of letters, there will usually be a temporary increase in references to those letters.
- Letters to the *Lancet* may indeed be cited more often that letters to *JAMA* or vice versa, but the overall citation count recorded would not take this artifact into account. Detailed computerized article-by-article analyses or audits can be conducted to identify such artifacts<sup>6</sup>.

#### *Cited-only journals in the JCR*

- Some of the journals listed in the *JCR* are not citing journals, but are cited-only journals. This is significant when comparing journals by impact factor because the self-citations from a citedonly journal are not included in its impact factor calculation. Selfcitations often represent about 13% of the citations that a journal receives. The cited-only journals with impact factors in the *JCR*  Journal Rankings and Subject Category Listing may be ceased or suspended journals, superseded titles, or journals that are covered in the science editions of *Current Contents®*, but not a citation index $7, 8$ .
- Users can identify cited-only journals by checking the *JCR* Citing Journal Listing. Furthermore, users can establish analogous impact factors, (excluding self-citations), for the journals they are evaluating using the data given in the Citing Journal listing.

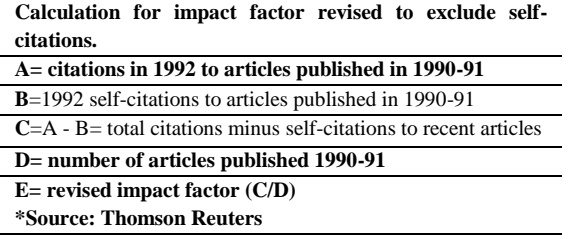

# *Title change*

A user's knowledge of the content and history of the journal studied is very important for appropriate interpretation of impact factors. Situations such as those mentioned above and others such as title change are very important, and often misunderstood, considerations.

A title change affects the impact factor for two years after the change is made. The old and new titles are not unified unless the titles are in the same position alphabetically. In the first year after the title change, the impact is not available for the new title unless the data for old and new can be unified. In the second year, the impact factor is split.

The new title may rank lower than expected and the old title may rank higher than expected because only one year of source data is included in its calculation (see below table). Title changes for the current year and the previous year are listed in the *JCR®* guide.

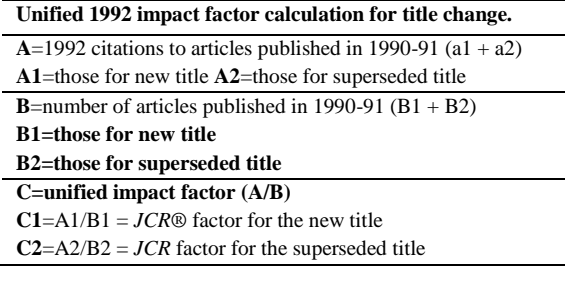

#### *Summary*

Journal Impact Factor cannot be calculated for new journals. I mean the impact factor of a journal is calculated by dividing the number of current year citations to the source items published in that journal during the previous two years; hence impact factor can be calculated after completing the minimum of 3 years of publication. Journal Impact Factor will be a quotient factor only and will not be a quality factor. Journal Impact Factor will not be related to quality of content and quality of peer review, it is only a measure of the frequency with which the "average article" in a journal has been cited in a particular year or period. Journal, which publishes more review articles, will get highest impact factors.

#### *References*

1. Gross P L K, Gross E M. College libraries and chemical education. Science66:385-389, 1927.

2. Brodman E. Methods of choosing physiology journals. Bull. Med. Libr. Assn.32:479-483, 1944.

3. SCI® Journal Citation Reports®: a bibilometric analysis of science journals in the ISI® database. Philadelphia: Institute for Scientific Information, Inc.®, 1993.

4. Garfield E. Citation analysis as a tool in journal evaluation. Science 178:471-479, 1972.

5. Garfield E. Citation indexing for studying science. Nature 227:669- 671, 1970.

6. http://www.elsevier.com/framework editors/pdfs/perspectives1.pdf

7. http://smj.sma.org.sg/5008/5008e1.pdf

8. http://tierra.rediris.es/publipapers/cortex.pdf

9. Eugene Garfield. Which medical journals have the greatest impact? *Ann Intern Med*. 1 August 1986; 105(2): 313-320